# **บทท 2 นวความคิดและทฤษฎีที่เกี่ยวข้อง**

#### งานธุรการและงานเลขานุการ

#### I. งานธุรการ (Administration)

งานธุรการ(วิชัย โถสุวรรณจินดา, 2537) เป็นฑนสนับสนุนการดำเนินธุรกิจขององค์กร เป็น งานที่เกี่ยวกับการจัดหา จัดใช้ ดูแลและบริการ เพื่อนำมาซึ่งความสะดวกของหน่วยงานอื่นในองค์กร

## 1.1 หน้าที่ของงานธุรการ

- 1.1.1 งานสถานที่ ได้แก่ การจัดหาสำนักงาน การบริหารสำนักงาน การบำรุงรักษาสำนักงาน และสถานที่ต่างๆที่ใช้เป็นที่ทำการ ซึ่งรวมถึงการซ่อมแซมอาคาร การปรับปรุงสำนัก งาน การรักษาความสะอาด การรักษาความปลอดภัย การจราจร ระบบไฟฟ้า ประปา สุขภัณฑ์ และระบบปรับอากาส
- 1.1.2 งานจัดซือและพัสดุ เป็นการจัดซือจัดหาวัสดุอุปกรณ์และเครื่องใช้สำนักงาน และบำรุง รักษาเครื่องใช้ต่างๆนั้นให้อยู่ในสภาพที่ใช้การได้เสมอ
- 1.1.3 งานติดต่อสื่อสาร ได้แก่ การจัดระบบโทรเลข โทรสาร โทรสัพทํ การคมนาคม การรับ ส่งสิ่งของ การรับส่งพัสดุไปรษณีย์
- 1.1.4 งานสารบรรณ ได้แก่ การจัดระบบงานเอกสาร การพิมพ์เอกสาร การรับและส่งเอกสาร การเสนอเอกสาร การจัดเก็บเอกสาร การจัดประชุม การติดต่อทางราชการและลูกค้า
- 1.1.5 งานบริการ ได้แก่ การจัดรูปโครงสร้างของหน่วยงาน การวางแผนการทำงาน การ กำหนดเป็าหมายระยะสั้นและยาว การกำหนดงบประมาณ การประเมินผลการทำงาน ของงานธุรการ
- 1.1.6 งานบริหารการเงิน ได้แก่ การควบคุมค่าใช้จ่าย ระบบบัญชี ซึ่งมิใช่งานหลักทางธุรกิจ และการชำระภาษี
- 1.1.7 งานบุคคล เป็นการกำหนดขอบเขตของหน่วยงาน กำหนดหน้าที่ของพนักงานบุคคล จัดทำใบพรรณางาน คู่มือการปฏิบัติงาน การแนะนำงาน

จากที่กล่าวมา จะเห็นได้ว่างานธุรการเป็นงานที่มีหน้าที่หลากหลาย ต้องเกี่ยวข้องกับบุคคล และแผนกต่างๆ โดยหน้าที่งานหลักนัน มักมีผู้รับผิดชอบอยู่แล้ว พนักงานธุรการทำหน้าที่เป็นผู้ติดต่อ ประสานงาน รับเอกสารจากฝ่ายต่างๆ ไปส่งใน้ผู้มีหน้าที่รับผิดชอบ และติดตามการทำงานให้บรรลุเป็า หมาย งานส่วนใหญ่ของธุรการเป็นการบันทึกข้อมูลการรับ-ส่งเอกสาร พิมพ์ จัดเกีบ และด้นหาเอกสาร ซึ่งงานเหล่านีสามารถนำคอมพิวเตอรัมาช่วยเพื่อให้สามารถทำงานได้สะดวกรวดเร็วยิ่งขึ้น

## 2. งานเลขานุการ (Secretary)

2.1. คำจำกัดความของเลขานุการ

คำว่า ' เลขานุการ ' เป็นคำสนธิมาจากคำว่า เลข กับ อนุการ รวมเป็นคำว่า เลขานุการ ้คำว่า 'เลขา ' ตามพจนานุกรมฉบับราชบัณฑิตยสถาน พศ. 2525 แปลว่า ลาย รอยเขียน ตัวอักษร การเขียน งามดั่งเขียน

คำว่า ' อนุกรม 1 ตามพจนานุกรมฉบับราชบัณฑิตยสถาน พศ. 2525 แปลว่า การทำตาม การเอาอย่าง

ตังนันคำว่าเลขานุการจึงมีความหมายว่าผู้มีหน้าที่เกี่ยวข้องกับหนังสือตามที่ผู้ใหญ่สั่ง สมาคม เลขานุการนานาชาติ (Professional Secretary International - PSI) ซึ่งมีสมาชิกเป็นเลขานุการในประเทศ ต่างๆกว่า 43000 คนได้ให้ความหมายของคำว่าเลขานุการไว้ตังนี้(Estelle L.Popham, 1983)

" เลขานุการคือผู้ช่วยของฝ่ายบริหาร เป็นผู้ที่มีความสามารถในการทำงานสำนักงาน และมี ความรับผิดชอบในการทำงานที่ไม,ได้รับคำสั่ง มีความคิดริเริ่ม ความพินิจพิจารณาและสามารถตัดสินใจ ได้ภายในอำนาจที่ได้รับมอบหมาย "

2.2. ประเภทของเลขานุการ (ทรงสมร คชเลิศ, 2531)

เลขานุการคือผู้ที่ปฎิบัติงานเกี่ยวกับหนังสือทั่ว ๆ ไปในสำนักงาน ต้อนรับแขกและทำการนัด หมาย กำหนดการประชุม โทรศัพท์'ติดต่องาน ควบคุมดูแลผู้อยู่ใต้บังคับให้เกิดความร่วมมือกันทำงาน ให้มีประสิทธิภาพมากที่สุด

การแบ่งประเภทเลขานุการจึงขึ้นกับความรู้ ความสามารถ ความรับผิดชอบ และฐานะหรือ ้ตำแหน่งของบุคคลที่เลขานุการปฏิบัติงานด้วย ซึ่งตามหลักสากล แบ่งประเภทเลขานุการได้ 3 ประเภท คือ เลขานุการส่วนตัว เลขานุการธุรกิจ และเลขานุการองค์กร

2.2.1 เลขานุการส่วนตัว (Private Secretary) คือเลขานุการของผู้ที่มีธุรกิจการงานมาก ซึ่ง บุคคลผู้นันไม่,มีเวลาพอที่จะจัดการงานต่าง ๆ ได้ด้วยตนเอง เลขานุการส่วนตัวจะทำ หน้าที่แทนเป็นส่วนใหญ่ หน้าที่ของเลขานุการส่วนตัวมีดังนี้

- 2.2.1.1 ต้อนรับแขกที่มาติดต่อ และแจ้งประวัติผู้มาติดต่อให้นายจ้างทราบ กำหนด
- 2.2.1.2 เวลานัดหมาย และ เป็นผู้รับการนัดหมาย
- 2.2.1.3 ดูแลรับผิดชอบหนังสือเข้า-ออก ร่างจดหมายโต้ตอบ และพิมพ์งานต่าง ๆ
- 2.2.1.4 เก็บและรักษาเอกสารให้เป็นระเบียบ
- 2.2.1.5 เตรียมแผนการเดินทางให้นายจ้าง
- 2.2.1.6 จัดการเกี่ยวกับบัญชี ติดต่อธนาคาร
- 2.2.1.7 จัดการชำระค่าเช่า ค่าประกันภัย ค่าภาษี ค่านำ คำไฟฟ้า ของนายจ้าง
- 2.2.1.8 รักษาความลับของนายจ้าง
- 2.2.2 เลขานุการธุรกิจ (Business Secretary) ดือเลขานุการที่เป็นผู้ช่วยของผู้บริหาร หรือผู้ บังคับบัญชาที่บริหารงานอยู่ในบริษัท ห้างร้าน หรือองค์การธุรกิจต่างๆ
- 2.2.3 เลขานุการองค์กร (Organization Secretary) บุคคลที่เป็นเลขานุการชนิดนีต้องเป็นผู้ที่ มีความร้สูง มีการสังคมดี และเป็นที่เคารพนับถือของคนทั่วไป เพื่อที่จะสามารถจัด งานใหญ่ๆเลขานุการประ๓ทนีได้แก่เลขานุการสมาคมต่างๆหรือพรรคการเมือง

ขอบเขตของงานและความรับผิดชอบของเลขานุการจะต่างกันไปตามประ๓ท ของเลขานุการ วิทยานิพนธ์ฉบับนีจะเกี่ยวข้องกับงานสำหรับเลขานุการส่วนตัวเท่านัน ซี่งงานส่วนใหญ่ของเลขานุการ ส่วนตัวเป็นการนัดหมายและต้อนรับแขก งานพิมพ์ จัดเก็บ และค้นหาเอกสาร และการรับส่งเอกสาร เพื่อการนำเสนอนายจ้างและงานเหล่านี้สามารถนำคอมพิวเตอร์เข้ามาช่วยงานใต้เพื่อเพิ่มความสะดวก รวดเร็วและความถูกต้องในการทำงาน

จากหน้าที่ของงานธุรการและงานเลขานุการส่วนตัว จะเห็นว่างานทั้ง 2 นี้มีส่วนคลัายกันอยู่มาก และสามารถจัดหมวดหมู่ของงานไต้ดังนี้

- 1. การพิมพ์เอกสาร เป็นการพิมพ์จดหมาย หนังสือ หรือ เอกสารต่างๆ
- 2. การดูแลรับผิดชอบหนังสือเข้า-ออก เป็นการบันทึกการรับส่งเอกสาร ติดตามเอกสารให้ถึง มือผู้รับ และมีการดำเนินการต่างๆ กับเอกสารตามขั้นตอนที่ถูกต้อง
- 3 การติดตามการดำเนินการ เป็นการติดตามการทำงาน และบันทึกผลการดำเนินการในลำดับ ขันต่างๆ
- 4. การต้อนรับแขกที่มาติดต่อ และแจ้งให้นายจ้างทราบ กำหนดเวลานัดหมาย และ เป็นผู้รับการ นัดหมาย การจัดเก็บและค้นหาข้อมูลผู้มาติดต่อเพื่อนำเสนอนายจ้างก่อนเวลานัดหมาย รวม

ถึงการจัดเก็บและค้นหาหมายเลขโทรศัพท์เพื่อใช้ในการติดต่อนัดหมายและยืนยันการนัด หมายด้วย

- 5. เตรียมแผนการเดินทาง และจัดทำตารางการทำงาน
- 6. จัดการเกี่ยวกับบัญชี ติดต่อธนาดาร และพิมท์รายงานค่าใช้จ่าย

การทำงานในส่วนต่างๆ ของงานธุรการและงานเลขานุการ จะแยกส่วนกันทำอย่างชัดเจน ตัว อย่างเช่น บริษัท ธุฬาวิสวกรรม จำกัด เมื่อไค้รับการร้องขอให้มีการจัดซื้อวัสดุ พนักงานธุรการ จะตอง ทำงานตามขั้นตอนต่างๆ คือ

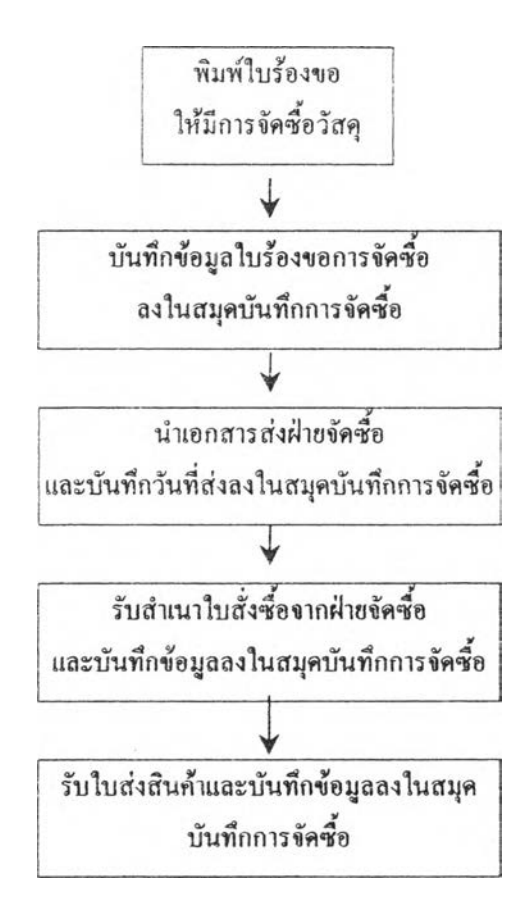

รูปที่ 2.1 ขั้นตอนงานจัดซื้อวัสดุสำหรับพนักงานธุรการ

I

จะเห็นว่าข้อมูลใบร้องขอการจัดซ้อ มีการพิมท์ลงในใบร้องขอการจัดซือ และบันทึกลงในสมูด บันทึกการจัดซื้ออีกครั้งหนึ่ง เปีนการทำงานซื้าซ้อนกัน และโดยสภาพการทำงานซึ่งต้องเกี่ยวข้องกับ งานหลายต้าน ทำให้ต้องมีสมูดบันทึกสำหรับงานแต่ละต้านแยกกันใป เช่นสมูดบันทึกสำหรับงานจัด ซื้อ สมุดบันทึกสำหรับงานช่อมบำรุง สมุดบันทึกเอกสารเข้าและออกจากแผนก ซึ่งทำให้การติดตาม งานทำไต้ไม่สะดวกเท่าที่ควร เช่นหากต้องการทราบว่ามีงานใดที่จะต้องมีการติดตามต่อห้าง ก็จะต้อง

ู่เปิดสมุดบันทึกต่างๆ จำนวนหลายเล่ม และหากใช้สมุดบันทึกเพียงเล่มเดียวสำหรับงานทั้งหมด กึ่งะไม่ ี สามารถแยกประเภทงานต่างๆ ออกจากกันได้

# 3. ระบบคอมพิวเตอร์ที่ใช้สำหรับงานธุรการและเลขานุการ

ในปีจธุบันมีการนำระบบคอมพิวเตอร์และโปรแกรมคอมพิวเตอร์เข้ามาใช้ในงานธุรการและ งานเลขานุการซึ่งประกอบไปด้วยโปรแกรมหลายชนิดที่ทำหน้าที่ต่างกันเพื่อให้ครอบคลุมความ ค้องการในลักษณะงานต่างๆ เพื่องจากยังไม'มีโปรแกรมชุดสำเร็จรูปที่สามารถตอบสนองความต้องการ งานธุรการและเลขานุการไค้อย่างครบถ้วนภายในตัวเดียวกัน โดยโปรแกรมคอมพิวเตอร์ที่เกี่ยวข้องกับ งานธุรการและเลขานุการในปีจธุบันประกอบไปด้วยโปรแกรมดังต่อไปนี้

- 3.1 โปรแกรมประมวลผลคำ (Word Processor) เช่น cu Writer Microsoft Word Lotus Word Pro ฯลฯ ไค้ถูกนำมาใช้ไนการสรัางเอกสารแทนเครึ๋องพิมพ์ดีดที่เคยใช้กันใน ยุคก่อน โดยข้อไค้เปรียบของโปรแกรมประมวลผลคำ คือสามารถนำเอกสารที่สร้างเก็บ ไว้นำกลับมาแก้ไขเพื่อใช้งานไค้ใหม่
- 3.2 สเปรดชีต (Spread Sheet) เช่น Microsoft Excel, Lotus 123 ฯลฯ เปีน'โปรแกรมที่1ใช้ เปีนตารางคำนวณ สามารถนำเสนอข้อมูลให้อยู่ในรูปของกราฟ รวมทังใช้เก็บข้อมูล แทนระบบฐานข้อมูลไค้
- 3.3 ปฏิทินนัดหมาย (Calendar) เช่น Lotus Organizer, Microsoft Outlook ฯลฯ ซึ่งเป็น โปรแกรมที่ช่วยจัดการในเรื่องของนัดหมาย ตังแต่การบันทึกจนถึงการเตือนเพื่อถึงเวลา นัดหมาย
- 3.4 โปรแกรมโทรสาร เช่น WinFax ทำให้เกิดความสะดวกและง่ายในการจัดส่งโทรสาร ในกรณีที่เอกสารที่จะส่งถูกเก็บอยู่ในรูปไฟลอิเล็กทรอนิกส์อยู่แล้วสามารถส่งออกผ่าน สายโทรสัพทไค้เลย โดยไม,จำเปีนต้องพิมพ์เอกสารออกทางเครื่องพิมพ์เพื่อส่งกับเครื่อง โทรสารซึ่งทำให้ลดการใช้กระดาษลงไปไค้
- 3.5 จดหมายอิเล็กทรอนิกส์ ใช้ในการส่งข่าวสารผ่านระบบเครือข่ายอินเตอร์เนีตไปทั่วโลก

การนำโปรแกรมคอมพิวเตอร์ดังกล่าวข้างค้นมาใช้งานกับเครื่องคอมพิวเตอร์ที่เชื่อมต่อเข้ากับ ระบบเครือข่ายสามารถเพิ่มขยายขีดความสามารถในการทำงานร่วมกันไค้ภายในทีมงานหรือองค์กรไค้ เช่นในกรณีที่ค้องการจะใช้งานไฟล์เอกสารที่ถูกเก็บอยู่ภายในเครื่องคอมพิวเตอร์ของเพื่อนร่วมงานก็ สามารถทำไค้โดยไม่ค้องทำการดัดลอกไฟล์ใส่แผ่นดิสค์เกตเพื่อนำไปคัดลอกลงอีกเครื่องหนึ่ง ซึ่ง ระบบคอมพิวเตอร์ที่ช่วยในการใช้ไฟล์ร่วมกันไค้มีอยู่ 2 ประ๓ ทดังนี

- 1. ระบบไฟล์เซิร์ฟเวอร์ เช่น Novell Netware ซึ่งไฟล์เซิร์ฟเวอร์ดังกล่าวจะทำหน้าที่เปีนเหมือนตู้ เก็บเอกสารกลาง ซึ่งไฟล์ทังหมดจะถูกน่ามาเก็บรวมกันไว้ที่ส่วนกลางหรือไฟล์เซิร์ฟเวอร์ ซึ่ง มีข้อดีในแง่ของการบริหาร**จัด**เก็บและเรียกใช้รวมทังการทำสำรองข้อมูล แต่ในกรณีที่มีการ**ใช้** งานมากจะทำให้ประสิทธิภาพการทำงานของไฟล์เซิร์ฟเวอร์ลดลง
- 2. ระบบเครือข่ายแบบเพียรทูเพียร (Peer to peer network) เปีนการเชื่อมต่อคอมพิวเตอร์ต่างๆ ใน สำนักงานเข้าด้วยกันโดยไม่จำเปีนต้องมีไฟล์เซิร์ฟเวอร์ เครื่องคอมพิวเตอร์ทุกเครื่องสามารถ เก็บและเรียกใช้ข้อมูลซึ่งกันและกันได้ ซึ่งนับว่าเปีนข้อดี แต่อาจเกิดการเก็บไฟล์ซํ้าซ้อนกัน ตามเครื่องของตู้ใช้ต่างๆ

การน่าคอมพิวเตอร์เข้ามาช่วยงานต่างๆ ดังกล่าว ยังไม,สามารถตอบสนองการทำงานของ ธุร การและเลขานุการส่วนตัวได้มากนัก เนื่องจากโปรแกรมเหล่านันจะได้รับการออกแบบมาเพื่อทำงาน เฉพาะอย่าง ซึ่งไม่มีโปรแกรมไดที่เหมาะสมกับตรงตามความต้องการของงานธุรการและงานเลขานุการ ส่วนตัว การสร้างโปรแกรมประยุกต์ที่สามารถรวมงานต่าง ๆ ของธุรการและเลขานุการส่วนตัวเข้าด้วย กัน จะมีผลช่วยลดความชำซ้อนไนการทำงานและเพิ่มความสะดวกรวดเร็วไนการด้นหาข้อมูลและออก รายงานในรูปแบบต่างๆ ซึ่งจะเปีนการเพิ่มประสิทธิภาพของงานธุรการและงานเลขานุการซึ่งจัดได้ว่า เป็นกลไกที่สำคัญส่วนหนึ่งขององค์กร

# เวิรกโฟลว (Workflow)

เวิร์กโฟลว์เปีนขึ้นตอนการทำงานของระบบงานที่มีการไหลของงานตามลำคับขันตอนและกฎ เกณฑ์ของระบบงานนั้นๆ ซึ่งโดยปกติไนสำนักงานทั่วไป เวิร์กโฟลว์จะเปีนการทำงานกันด้วยเอกสาร หรือกระดาษที่มีการอนุมัติเปีนลำดับขั้นไปยังบุคคลหรือฝ่ายที่เกี่ยวข้องต่างๆ แต่ต่อมาได้มีการน่าเอา ระบบคอมพิวเตอร์มาประยุกต์ไซ้จึงได้เกิดเวิร์กโฟลว์อัตโนมัติ (Workflow Automation) ขึ้น โดย แบบฟอร์มเอกสารแต่เดิมที่อยู่ไนรูปของกระดาษก็เปลี่ยนไปอยู่ไนรูปของแบบฟอร์มอิเล็กทรอนิกส์ การส่งเอกสารถูกส่งไปกับจดหมายอิเล็กทรอนิกส์ และลายเซ็นที่อนุมัติก็จะอยู่ในรูปของลายเซ็น ดิจิตอล (Digital Signature) ซึ่งการน่าเอาระบบเวิร์กโฟลว์เข้ามาไซ้นีมข้อดีทำไห้ช่วยเร่งขั้นตอนการ ทำงานของระบบให้เร็วขึ้น สามารถตรวจสอบขันตอนการทำงานได้ดีขึ้น และทำ**ให ้**ผู้ที่**ใช้**งานและ เกี่ยวข้องกับการปฏิบัติงานทำงานได้ง่ายขืน

ข้อกำหนดที่สำคัญในการกำหนดการทำงานของเวิร์กโฟลว้มี 3 ข้อตังนี (ณพมาศ เขียววิมล, 2541 อ้างจาก Marshak)

- ® เส้นทาง (Routes) ไค้แก่การกำหนดเส้นทางที่วัตถุเคลื่อนไป ตลอดจนกำนิยามของวัตถุ เช่น เอกสาร ฟอร์ม เหตุการณ์ ที่จัดเก็บและส่วนต่างๆทางอิเล็กทรอนิกส์ ข่าวสาร และ อื่นๆ ที่จะต้องถูกส่งไปตามเส้นทาง
- กฎเกณฑ์ (Rules) ใช้กำหนดสารสนเทศที่ถูกส่งและผู้ที่จะส่งไปถึง กฎเกณฑ์จะกำหนด สภาพทีการไหลของงานต้องพบก่อนที่จะผ่านไปยังขันตอนต่อไปและวิธีการในการจัด การกับช้อยกเว้นที่เกิดขึ้น
- บทบาท (Roles) กำหนดหน้าที่งานซึ่งเป็นอิสระจากบุคคลที่กระทำงานนั้น ตัวอย่างเช่น บทบาทของผู้จัดการ อาจถูกกระทำโดยผู้ปฏิบัติงานซึ่ง "ก" หรือ ••ข" ก็ไต้

กระบวนการทำงานของเวิร์กโฟลว้แบ่งไต้ออกเป็น 3 ขั้นตอน ขั้นตอนแรกเป็นการเริ่มต้นของ ระบบงานนันๆ เรียกว่า การเปิด (Opening) งาน ขันตอนถัดไป จะเป็นขันตอนการอนุมัติเอกสารซึ่งจะมี เอกสารถูกส่งเช้ามาพิจารณาจากผู้มีอำนาจในการอนุมัติว่าจะให้เอกสารนั้นผ่านการอนุมัติในขั้นตอน นันหรือไม่ ขันตอนการพิจารณาเพื่ออนุมัติเอกสารดังกล่าวอาจมีไต้มากกว่าหนึ่งขั้นตอน ขึ้นอยู่กับการ แบ่งว่าระบบงานบันจะต้องผ่านการพิจารณาที่ขันตอนและขันตอนสุดท้ายเป็นการปิด (Closing) งานซึ่ง ถือเป็นการสินสุดกระบวนการทำงานของระบบงานบันๆ ดังตัวอย่างเวิร์กโฟลว์ของงานแก้ไขข้อผิด พลาดในการพัฒนาซอฟต้แวร์ในรูปที่ 2.2

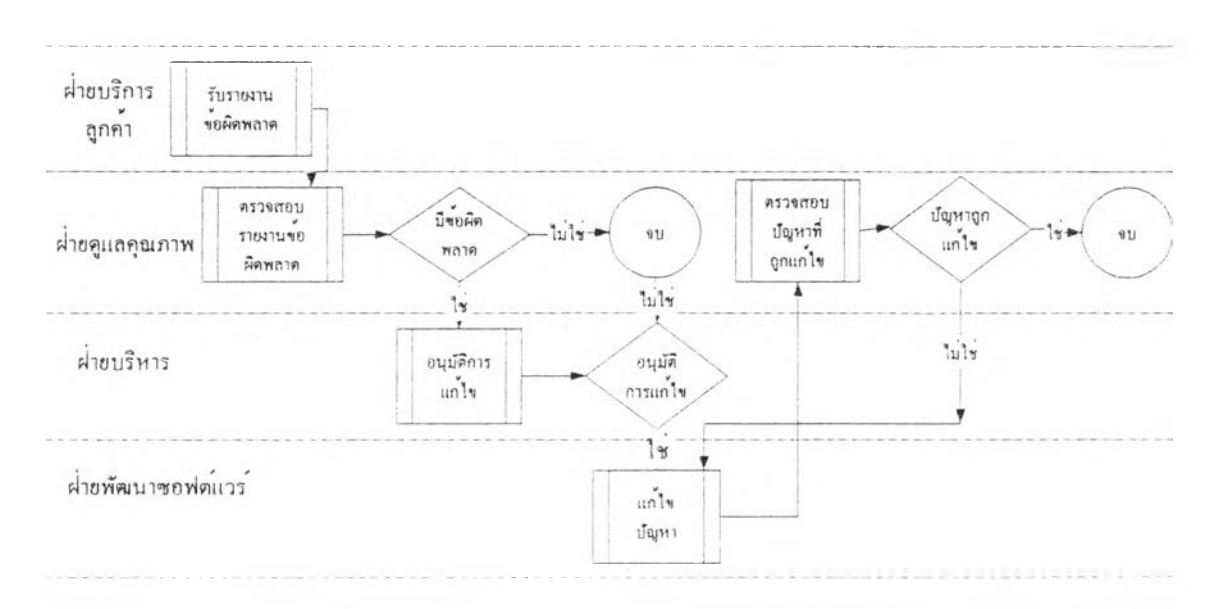

รูปที่ 2.2 เวิร์กโฟลว์งานแก้ไขข้อผิดพลาดในการพัฒนาซอฟต์แวร์

จากตัวอย่างจะมีฝ่ายที่มีบทบาทและหน้าที่ที่เกี่ยวข้องด้วยก้น 4 ฝ่าย ดือ ฝ่ายบริการลูกค้า ฝ่ายดู แลคุณภาพ ฝ่ายบริหาร ฝ่ายพัฒนาซอฟต์แวร์ เวิร์กโฟลว์เริ่มด้นเมื่อฝ่ายบริการถูกค้าได้รับโทรสัพที, หรืองคหมายอิเล็กทรอนิกส์แจ้งปัญหาหรือข้อผิดพลาดของซอฟต์แวร์ ฝ่ายบริการลูกค้าจึงใส่ปัญหาดัง กล่าวลงในฐานข้อมูลและส่งต'อใปให้ฝ่ายดูแลคุณภาพ เมื่อฝ่ายดูแลคุณภาพรับเรื่อง!]ญหาและทำการ ้ตรวจสอบปัญหาตามที่ลูกค้าได้บอกมาว่าปัญหานั้นเกิดจากซอฟต์แวร์จริงหรือไม่ ถ้าไม่จริงก็สิ้นสุด กระบวนการ ถ้าจริงก็จะถูกส่งต่อ,ไปให้ฝ่ายบริหารเพื่อที่จะได้กำหนดตารางเวลาให้กับทีมพัฒนา\* ซอฟต์แวร์รวมทั้งทรัพยากรต่างๆ ในการแก้ไขปัญหา ซึ่งถ้าฝ่ายบริหารยังเห็นว่าปัญหานี้ยังไม่มีความ สัาดัญพอหรือสามารถรอการแก้ไขไปก่อนได้ก็อาจจะทำบันทีกไว้และปิดกระบวนการแก้ไข!]ญหานั้น ไป แต่ถ้าปีญหานั้นมีความสำคัญมากพอ ฝ่ายบริหารก็จะส่งปีญหาไปยังทีมพัฒนาซอฟต์แวร์และเมื่อ ทีมพัฒนาแก้ไขเสร็จแล้วก็จะส่งซอฟต์แวร์ที่แก้ไขแล้วไปให้ฝ่ายดูแลคุณภาพตรวจสอบว่าปิญหานันได้ ถูกแก้ไขไปแล้วหรือไม่ ถ้ายังมีปัญหาอยู่ก็จะส่งกลับไปให้ทีมพัฒนาซอฟต์แวร์แก้ไขต่อ จนไม่มีปัญหา อยู่อีกจึงจบกระบวนการแก้ไขปิญหาที่ใด้รับแจ้งมา

รูปแบบในการนำเวิร์กโฟลว้มาประยุกต์ใช้กับระบบงานต่างๆ มีได้ 3 รูปแบบดังต่อไปนี 1. รูปแบบการส่ง

เวิร์กโฟลว์รูปแบบส่งจะทำงานโยการส่งเอกสารที่อยู่ในรูปของอิเล็กทรอนิกส์ฟอร์มไปกับ จดหมายอิเล็กทรอนิกส์ เมื่อผู้ปฏิบัติหน้าที่ได้รับจดหมายอิเล็กทรอนิกส์ก็จะเปิดจดหมายและทำการ ปรับปรุงข้อมูลในฟอร์มนั้นและส่งต่อไปให้ผู้รับผิดชอบคนถัดไปเรื่อยๆ จนเสร็จสิ้นกระบวนการซึ่งรูป แบบการส่งนี้จะมีข้อดีดือ ผู้ปฏิบัติงานใช้งานได้ง่ายเพียงแต่คอยตรวจสอบด้จดหมายเท่านั้น แต่มีข้อ เสียดือจะทำให้เกิดมีจดหมายอิเล็กทรอนิกส์ถูกส่งกันเปีนจำนวนมากในกรณีที่ระบบงานนั้นมีการ ปฏิบัติงานเป็นจำนวนมาก รวมทังการช่วยกันปฏิบัติงานแทนกันหรือติดตามงานได้ยาก หากผู้ปฏิบัติ งานขาดงานไป

2. รูปแบบการใช้งานร่วมกัน

การทำงานในรูปแบบพี ทำได้โดยการนำเอาเอกสารไปไว้ไนฐานข้อมูลส่วนกลาง ซึ่งผู้ที่ เกี่ยวข้องจะมีสิทธิเข้ามาทำงาน เช่น อนุมัติ หรือปรับปรุงข้อมูลที่เก็บในฐานข้อมูลได้ ทำให้ผู้ปฏิบัติ หน้าที่มีหน้าที่ที่จะด้องเข้ามาตรวจสอบดูว่ามีงานในส่วนของตนเข้ามาหรือยังตลอดเวลา ซึ่งถือว่าเปีน ข้อเสียที่ทำได้ในกรณีที่ผู้ปฏิบัติงานมีส่วนเกี่ยวข้องกับงานหลายระบบ อาจลืมเข้าไปตรวจสอบงาน ของตนทำให้เกิดความล่าช้าของงานในระบบได้ ส่วนข้อดีคือ มีข้อมูลอยู่ชุดเดียวที่ส่วนกลางไม่ซ้ำซ้อน และเปลืองพืนที่ในการเก็บ

#### 3. รูปแบบผสม

เป็นการผสมผสานเอาข้อดีของทังรูปแบบการส่งและการใช้งานร่วมกันมารวมเข้าไว้ด้วยกัน โดยเก็บเอกสารเอาไวไนฐานข้อมูลส่วนกลาง และมีจดหมายอิเล็กทรอนิกส์คอยเตือนผู้ที่รับผิดชอบงาน ในแต่ละขันลอนเมื่อมีเอกสารที่จะต้องพิจารณาตกมาถีง ผู้รับผิดชอบก็จะเข้าไปอนมติหรือปรับปรุงข้อ มูลในเอกสารที่เก็บไว้ในส่วนกลาง ซึ่งรูปแบบการทำงานแบบนิจะทำให้'ไม่เปลีองพืนที่เก็บเอกสาร และสามารถจัดการกับงานระบบต่างๆ ได้โดยไม่มีเอกสารที่รอการพิจารณาในระบบล่าช้า

# กรุ๊ปแวร์ (Groupware)

หัวใจสำคัญในยุคข่าวสารข้อมูลคือ ความรู้ (knowledge) ธุรกิจจะอยู่รอดหรือไม่ขึ้นอยู่กับความ สามารถในการใช้งาน จัดการและกระจายข้อมูลข่าวสารอย่างมีประสิทธิภาพ เพราะข้อมูลข่าวสาร (Information) ไม่ใช่ข้อมูล (data) ดังนินจะต้องมีวิธีการเปลี่ยนข้อมูลดิบไปสู่ความร้ที่มีประโยชนในการ ใช้งาน

คำว่า กรุปแวรนนหมายถึง ซอฟต้แวรัที่บริหารจัดการข้อมูลของกลุ่ม หรืออธิบายให้เข้าใจได้ ง่ายขึ้นว่ากรุ๊ปแวรัคือ ระบบงานที่ช่วยให้ผู้ใช้งานสามารถทำงานร่วมกันได้เป็นกลุ่มหรือเป็นทีมช่วนกัน สร้างและใช้ข้อมูลนันร่วมกัน ทำให้เป็นการเพิ่มประสิทธิภาพไนการทำงานมากกว่าเดิม

1. กรุ๊ปแวร์โมเดล (Kern, S., et. al., 1997) (Tamura, R.A., et al., 1996)

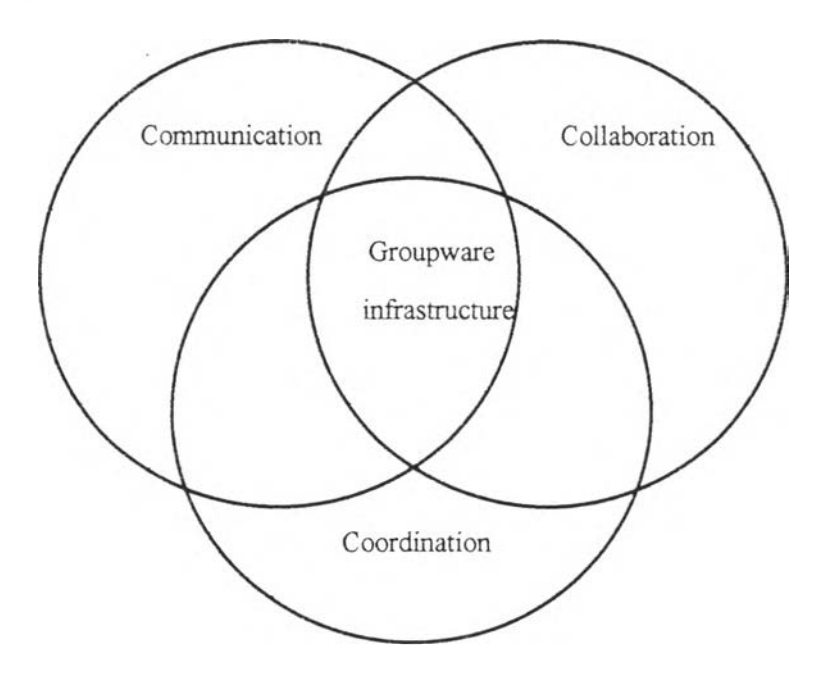

รูปที่ 2.3 โมเดลของกรุ๊ปแวร้

องค์ประกอบของกรุ๊ปแวร์ประกอบได้ด้วย 3 ส่วน (ดังรูปที่ 2.3) ได้แก่ การติดต่อสื่อสาร  $({\hbox{Commu}-nication})$  การทำงานร่วมกัน  $({\hbox{Collabaration}})$  การประสานงาน  $({\hbox{Coordinate}}$  ซึ่งเป็นการผสม ผสานวิธีการทำงานในรูปแบบต่างๆและนำมาใช้ร่วมกัน ได้อย่างกลมกลืน

## 1.1 การติดต่อสื่อสาร

วิธีการติดต่อสื่อสารกันที่ง่ายที่สุดคือ จดหมายอิเล็กทรอนิกส์ หรือเรียกส้นๆ ว่า จดหมาย อิเล็กทรอนิกส์ โดยข้อความหรือข่าวสารจะต้องมีผู้ส่งออกไป ซึ่งเรียกว่าเทคโนโลยีแบบผลัก (Push Technology) และมีระบบคอยทำหน้าที่เหมือนบุรูษไปรษณีย์นำข้อความไปส่งให้ถึงยังปลายทาง ซึ่งผู้ รับไม่สามารถดึงข้อความเหล่านั้นจากผู้ส่งมาเองได้ ซึ่งถือว่าเป็นการติดต่อสื่อสารแบบทางเดียว ดังนั้น หากผู้รับต้องการจะติดต่อกลับกีด้องทำการส่งจดหมายกลับไปยังผู้ส่ง

จดหมายอิเล็กทรอนิกส์มีคุณลักษณะของความเป็นส่วนตัว เมื่อต้องการจะส่งข้อความจ่ะด้อง มีการระบุผู้รับปลายทาง ซึ่งผู้รับปลายทางเท่านั้นที่จะได้รับข้อความอันนั้น แม้ว่าจะสามารถส่งไปถึงผู้ รับปลายทางได้มากกว่าหนึ่งคนก็ตามแต่บุคคลเหล่านั้น ก็อยู่ในการพิจารณาจากผู้ส่งอยู่แล้วว่าเป็นผู้ที่ ต้องการจะให้รับทราบข้อมูลร่วมกันด้วย นอกจากนั้นยังสามารถทำการส่งต่อๆ (forward) กันไป เหมือนกกับการทำจดหมายเวียนได้ รวมทั้งมีความสามารถในการแบบส่งไฟล์ต่างๆ เช่น ไฟล์รูปภาพ ไฟล์งบประมาณที่อยู่ในรูปของสเปรตชีสและอื่นๆไปกับข้อความของจดหมายอิเล็กทรอนิกส์ได้ ดังนั้น หากต้องการให้บุคคลหลายคนสามารถเข้ามาใช้ข้อมูล เช่น ให้สามารถแก้ไขเพิ่มเติมข้อความได้ด้วยไม่ ควรจะใช้จดหมายอิเล็กทรอนิกส์

#### 1.2 การทำงานร่วมกัน

การทำงานร่วมกันเกี่ยวข้องกับการใช้ข้อมูลร่วมกัน ซึ่งวิธีการใช้จะแตกต่างไปจาก การใช้จดหมายอิเล็กทรอนิกส์ซึ่งเป็นการสื่อสารทางเดียวการเข้าใช้ข้อมูลร่วมกันสามารถทำได้โดยการ หาพื้นที่ให้สามารถสร้างและใช้ข้อมูลร่วมกันได้ซึ่งข้อมูลจะถูกใช้งานโคยกล่มสมาชิกที่สนใจในเรื่อง นั้น ดังเช่น การใช้งาน Usenet Newsgroup ในระบบอินเตอร์เน็ต ซึ่งจะเป็นการเข้ามาถามตอบปีญหา ระดมความคิด สำรวจความคิดเห็นต่างๆ หรือการนำข้อมูลมาประกาศในลักษณะของการปิดประกาศ ข่าวบนกระดานข่าว เช่น นำระเบียบข้อบังคับ ข่าวหรือกิจกรรม รวมทั้งไฟล์ข้อมูลต่างๆ มาต่อไล้ให้ผู้ใช้ ทุกคนสามารถเข้ามาร่วมใช้งานได้

#### 1.3 การประสานงาน

ึ การทำงานประสานกันระหว่างบุคคลต่างเป็นการนำเอาการติดต่อสื่อสารและการทำงาน ร่วมกันมาประยุกต์ใช้ ดังตัวอย่างการขออนุมัติมาพักร้อน ซึ่งเริ่มต้นโดยพนักงานที่ต้องการจะลา เช่น แบบพ่อร์มขอลาหยุด และส่งใบลานั้นไปยังหัวหน้าฝ่ายของตนเพื่อเป็นการขออนุมัติในเบื้องต้น ขั้น ตอนต่อ ไปในลาก็จะถูกส่งต่อ ไปยังฝ่ายบริหารงานบุคคลเพื่อตรวจสอบวันลาที่เหลือ หลังจากนั้นใบลา จะถูกส่งค่อ ไปยังผู้จัดการหรือผู้ที่มีอำนาจในการอนุมัติเพื่อที่จะอนุมัติหรือ ไม่อนุมัติให้ลาหยุดหรือ ไม่ ในขั้นตอนสุดท้ายใบลานั้นจะถูกส่งกลับ ไปยังพนักงานให้ทราบว่า ได้รับการอนุมัติหรือ ไม่

รูปแบบและขั้นตอนการติดต่อประสานงานดังกล่าวข้างค้น แต่เดิมซึ่งจะอยู่ในรูปของเอกสาร กระคาย สามารถนำมาปรับให้เป็นระบบอัตโนมัติอยู่ในรูปของอิเล็กทรอนิกส์ทั้งหมด โดยใช้จด หมายอิเล็กทรอนิกส์และการใช้ฐานข้อมูลร่วมกัน หรือเรียกว่าเวิร์กโฟว์ลซึ่งสามารถติดต่อสื่อสารเช่น ส่งแบบฟอร์มใบลาได้รวคเร็วกว่าเคิมรวมทั้งสามารถติดตามสถานะการทำงานขั้นตอนต่างๆ ได้อย่าง รวดเร็วและตลอดเวลา เวิร์กโฟว์ลยังช่วยให้สามารถมองเห็นสถานะการทำงานโดยรวมของระบบได้ อย่างรวดเร็วและถกต้องตลอดเวลา

#### **โล ต ัส โน ้ต (L otus N otes)**

โลตัสโน้ตจัดเป็นซอฟต์แวร์ประ๓ทกเปแวร์ซึ่งมีระบบติดต่อสื่อสาร มีระบบจัดการฐานข้อ มูลที่อยู่ในรูปเอกสารและมีเครื่องมือเครื่องใช้ในการพัฒนาโปรแกรมประยุกต์อยู่ในตัว

คุณสมบัติเด,นของโลตัสโน้ตคือ ความสามารถในการจำลองข้อมูล **(Replication)** ที่เก็บอยู่ภาย ในเครื่องเซิร์ฟเวอร์ 2 เครื่อง หรือหลายๆ เครื่องให้เหมือนกันอยู่ตลอดเวลาโดยอัตโนมัติ ซึ่งเหมาะกับ การนำไปใช้งานบางประเภท ในกรณีที่ด้องกระจายเซิร์ฟเวอร์และฐานข้อมูลที่ให้บริการไปตามสถานที่ ต่างๆ โดยเครื่องของผู้ใช้บริการสามารถเข้าใช้บริการจากเครื่องเซิร์ฟเวอร์ภายในระบบเครือข่ายท้องถิ่น ด้วยความเร็วสูง ซึ่งการใช้รูปแบบการรวมสูนย่ข้อมูลไว้ที่ส่วนกลาง อาจไม่มีความจำเป็นและไม่ เหมาะสมรวมทั้งไม่คุ้มค่าใช้จ่ายด้วย เพราะต้องมีระบบวงจรเช่า **(Lease Line)** เชื่อมต่อกับศูนย่ข้อมูล ส่วนกลางตลอดเวลา การจำลองข้อมูลของโลตัสโน้ต ทำให้สามารถกระจายข้อมูลและการประมวลผล ไปยังเครื่องเซิร์ฟเวอร์ตามสถานที่ต่างๆ ได้ การจำลองฐานข้อมูลระหว่างเซิร์ฟเวอร์ต่างๆ จะเป็นใน ลักษณะตามช่วงเวลาที่ตั้งเอาไว้ไม่เป็นแบบเรียลไทมั ส่วนการเพิ่มขยายจำนวนเซิร์ฟเวอร์ที่จะทำการ จำลองข้อมูลนั้นไม่จำกัด แต่ถ้ามีจำนวนมากเกินไปจะทำให้การปรับฐานข้อมูลในเซิร์ฟเวอร์ต่างๆ เหมือนกันต้องใช้เวลามากตามไปด้วย การจำลองฐานข้อมูลระหว่างเซิร์ฟเวอร์ต่างๆ สามารถติดต่อสื่อ

สารกันผ่านทางโมเคีมอย่างเคียวเพื่อประหยัดค่าใช้จ่ายหรือผ่านสายวงจรเช่าความเร็วสูงก็ได้ นอกจากนีผู้ใช้งานจากเครื่องไคลเอนต์ยังสามารถจำลองฐานข้อมูลจากเซิร์ฟเวอร์มาไว้ใน เครื่องไคลเอนต์ในกรณีที่ต้องการใช้งานแบบออฟไลน้ (Off-line) คือไม,ใต้ใช้ฐานข้อมูลที่อยู่บน เซิร์ฟเวอร์ในกรณีที่ต้องทำงานนันที่บานหรือในรถยนต์กับเครื่องคอมพิวเตอร์แบบโน้ตบุ๊ค ซึ่งผู้ใช้ ามารถนำข้อมูลของตนมาปรับปรุงโดยทำการจำลองข้อมูลกับฐานข้อมูลที่อยู่บนเซิร์ฟเวอร์ได้ ซึ่งข้อ มูลทังพิ่งเซิร์ฟเวอร์และไคลเอนต์กีจะถูกปรับให้ตรงกันทุกประการ

โลตัสโน้ตยังสามารถทำงานบนระบบปฏิบัติการได้หลายแพลตฟอร์ม โดยที่ไคลเอนด้ สามารถเรียกใช้บริการจากเซิร์ฟเวอร์ที่ทำงานบนระบบปฏิบัติการที่ต่างกันออกไปรวมทั้งสามารถติดต่อ สื่อสาร จำลองข้อมูลของฐานข้อมูลและทำงานต่างๆ ระหว่างเซิร์ฟเวอร์กับเซิร์ฟเวอร์หรือไคลเอนต์กับ เซิร์ฟเวอร์ โดยไม,ขึนกับระบบปฏิบัติการ ซึ่งระบบปฏิบัติการที่สนับสมูนการทำงานของโลตัสโน้ตมี ดังต่อไปนี้ MS. Windows 3.11, MS. Windows 95, MS. Windows NT, os/2, IBM AIX, HP ux, Solaris, Novell Netware

โปรโตคอลที่ใช้ในการติดต่อสื่อสารบนระบบเครือข่ายที่โลตัสโน้ตสนับสมูนมีอยู่เป็นจำนวน มากดังนี้ TCP/IP, IPX/SPX, NetBEUI, NetBIOS, Banyan VINES, Apple Talk รวมไปถึงการเชื้อม ต่อกันผ่านโมเด็มด้วย

ระบบรักษาความปลอดภัยกับข้อมูลของโลตัสโน้ตสนับสมูนการใช้กุญแจสาธารณะ (Public key) และกุญแจส่วนตัว (Private key) ในการเข้ารหัสข้อมูลเพื่อป็องกันบุคคลอื่นๆมาอ่านข้อมูลได้และ การลงลายเซ็นตแบบดิจิตอล (Digital signature) ที่ถูกใช้ยืนยันตัวบุคคลที่แทัจริงแทนลายเซ็นด้ที่ใช้ กระดาษและปากกาแบบเดิม

การนำโลตัสโน้ตมาพัฒนาและใช้งานต่างๆ ควรพิจารณาลักษณะงาน ซึ่งโลตัสโน้ตมีข้อจำกัด *if* คังนี (Lotus Development Corporation, 1995)

- ขนาดข้อมูลสูงสุดไม,เกิน 4 กิกะไบต์
- ไม,สามารถทำการลีอกเรคคอร์ด (Record locking)
- ไม่เหมาะกับงานที่มีการคำนวณสูงๆ เช่น ระบบบัญชี
- ไม่เหมาะที่จะนำมาประยูกต์ใช้กับงานประ๓ ทเรียลไทม์
- ไม,เหมาะที่จะนำมาจัดการทำรายงานข้อมูลที่มีขนาคใหญ่มาก

โครงสร้างของ โลตัส โน้ต (Lotus Development Corporation, 1995)

ฐานข้อมูลของ โลตัส โน้ตจะต้องประกอบ ไปด้วยองค์ประกอบพื้นฐานอย่างน้อยที่สุด 3 ส่วนดัง นี้เอกสาร (Document) ฟอร์มและฟิลค์ข้อมูล (Forms and fields) วิวและ โฟลเคอร์ (Views and folders) นอกจากนี้ยังมืองค์ประกอบอื่นๆ เพิ่มเติมดังนี้ เนวิเกเตอร์ (Navigators) เอเจนต์ (Agents) สูตร และสคริปต์ (Formulars and scripts) ซึ่งทั้งหมดเป็นส่วนช่วยให้การพัฒนาระบบงานมีประสิทธิภาพดี ขึ้นและ ใช้งาน ได้ง่ายขึ้น

1. ฐานข้อมูล (ดูรูปที่ 2.4) เป็นที่รวบรวมข้อมูลซึ่งฐานข้อมูลดังกล่าวจะถูกเก็บอยู่ในรูปของไฟล์ โดยฐานข้อมูลหนึ่งฐานข้อมูลจะถูกเก็บอยู่ในไฟล์หนึ่งไฟล์ ซึ่งแต่ละฐานข้อมูลสามารถเก็บข้อ มูลที่มีจำนวนเรดคอรดไม่กี่เรดคอรดจนถึงหลายหมื่นเรคคอรดก็ได้ แต่ถูกจำกัดอยู่ที่ขนาดของ ไฟล์ต้องไม่เกิน 4 กิกะไบต้ ทุกระบบงานจะต้องใช้ฐานข้อมูลอย่างน้อยหนึ่งฐานข้อมูลหรือบาง ระบบงานอาจใช้มากกว่าหนึ่งฐานข้อมูลก็ได้

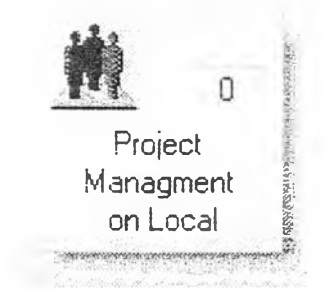

รูปที่ 2.4 ฐานข้อมูลที่ถูกแสดงอยู่ในรูปของไอคอน

2. เอกสาร (ดูรูปที่ 2.5) เป็นส่วนที่ใช้เรียกฟอรืมที่ได้ทำการบันทึกข้อมูลต่างๆ เอาไว้แล้วหรือเรียก กันในอีกชื่อหนึ่งว่าเรคคอร์ด

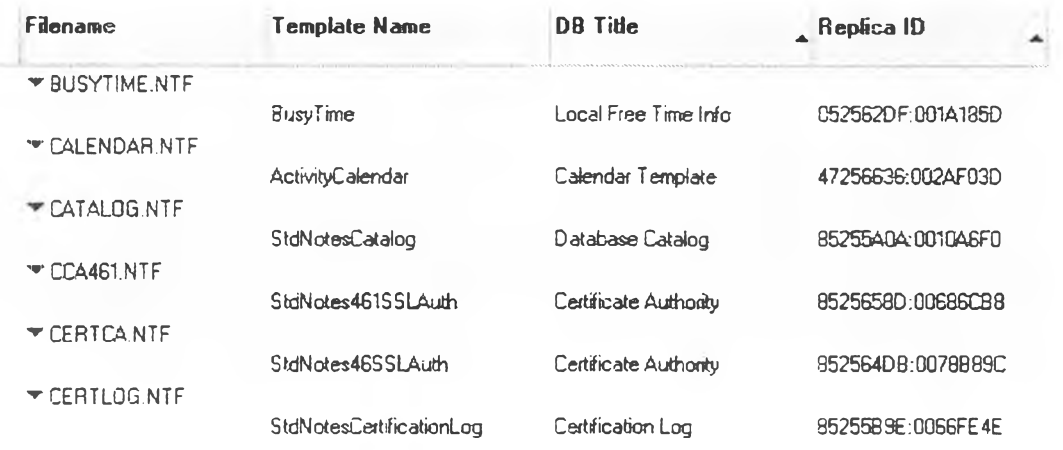

รูปที่ 2.5 ลักษณะของเอกสารหรือเรคคอร์ด

3. ฟอร์ม (ดูรูปที่ 2.6) เป็นหน้าต่างที่จะให้ผู้ใช้ทำการป็อนข้อมูลเก็บไว้ในฟิลด์ข้อมูลต่างๆ และตัว อักษรบรรยาย รูปภาพ รวมทังภายในฟอร์มยังสามารถกำหนดให้ซ่อนหรือแสดงข้อความหรือ ฟิลด์ข้อมูลตามข้อกำหนดต่างๆ เพื่องานและสะดวกต่อการป้อนข้อมูลของผู้ใช้ โดยในฐานข้อมูล

นึ่งสามารถประกอบไปด้วยฟอรมมากกว่าหนึ่งฟอร์มได้ขึ้นอยู่กับการ ออกแบบและความ เหมาะสม

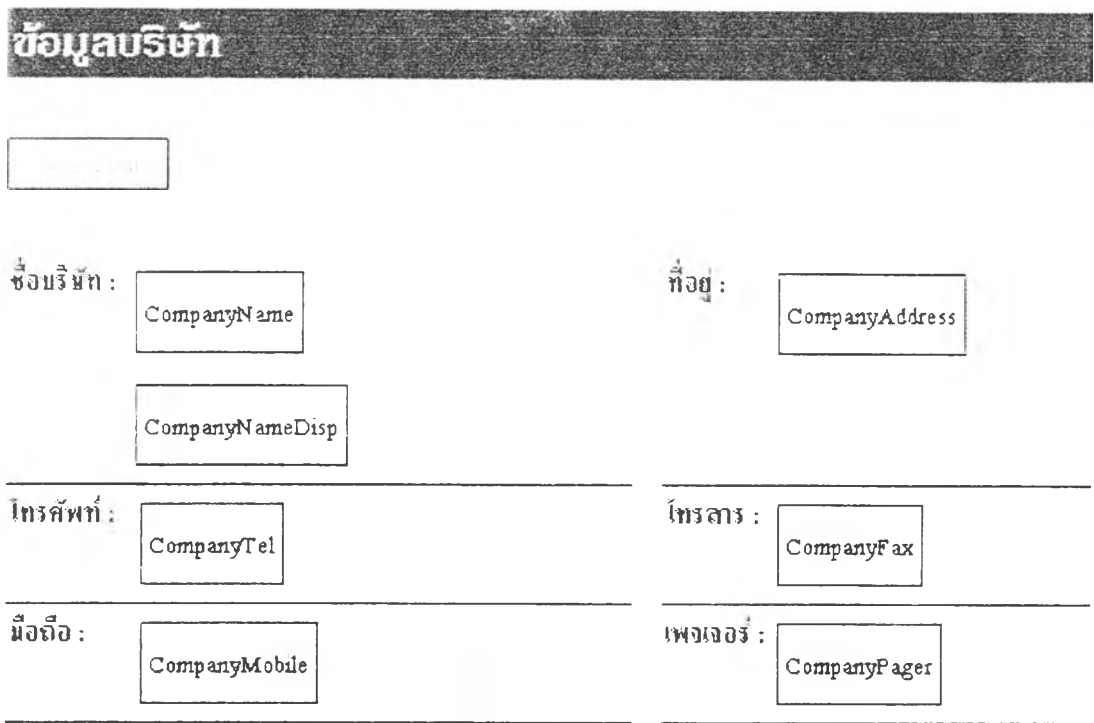

- รูปที่ 2.6 ลักษณะของฟอร์ม
- 4. ฟลด้ เปีนพื้นที่ที่อยู่บนฟอร์มทำหน้าที่เก็บข้อมูลตามชนิดของข้อมูลโดยสามารถแบ่งชนิดของ ฟลด้ออกได้เป็น 8 ประ๓ ทดังนี้
	- Text ติวอ์กษร
	- Rich text ตัวอักษร รูปภาพ ไฟลัและอื่นๆ
	- Keywords ตัวเลือกที่กำหนดไว้ก่อนแล้ว
	- Number ตัวเลข
	- Time วันที่และเวลา
	- Authers ราย,ชื่อผู้มีสิทธิแก'ใขเอกสาร
	- Readers รายชื่อผู้มีสิทธิอานเอกสาร
	- Names ราย1ชื่อผูใข้ของระบบ

5. วิวและโฟลเดอร์ วิว (ดูรูปที่ 2.7) ทำหน้าที่แสดงสรูปเอกสารต่างๆในรูปของคอลัมน์และแถว ซึ่งข้อมูลที่แสดงในวิวนันเปีนข้อมูลที่ถูกดึงขึ้นมาจากฟิลด์ต่างๆ ของเอกสาร สามารถนำมา คำนวณผลรวมหาค่าเฉลี่ยระหว่างเอกสารต่างๆ ได้

โฟลเดอร์ (ดูรูปที่ 2.8) ทำหน้าที่เหมือนกับวิว คือ แสดงเอกสารอยู่ในรูปของคอลัมน์และแถว แต่ที่แตกต่างไปจากวิว คือ โฟลเดอร์ไม่สามารถเลือกเอกสารมาแสดงแบบอัตโนมัติโดยใช้สูตร ได้ต้องเสือกเอกสารโดยให้ผู้ใช้เบนผู้เลือกด้วยตัวเอง

| Project Managment                                                                                                 | โศรงการ           | ันที่เริ่ม |
|----------------------------------------------------------------------------------------------------|-------------------|------------|
| 1.การดำเนินงานโครงกา<br>$\mathcal{S}$<br>$2.1$ โครงการ<br>นิ 1.รายชื่อ<br>$\sim$ 2.1 SELAMATH<br>3. 3.ประเภทสัญญา | <b>LATHATIT A</b> | 26/01/99   |
|                                                                                                    | โครงการ 8         | 20/01/99   |
|                                                                                                    | โครงการ C         | 05/01/99   |
| disposite sonul<br>h                                                                                              |                   |            |

รูปที่ 2.7 วิว

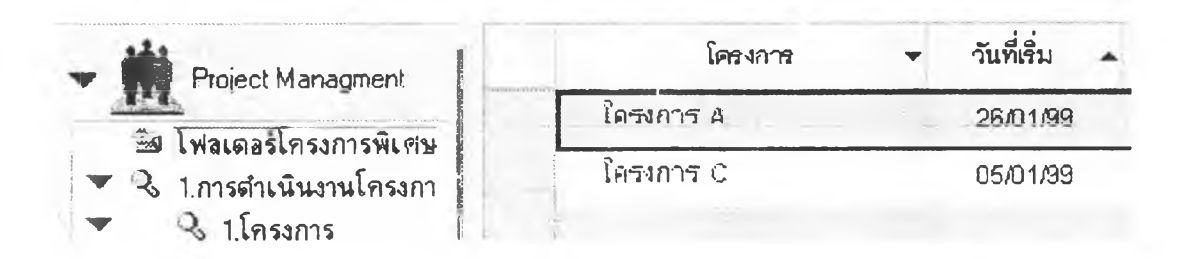

รูปที่ 2.8 โฟลเดอร์

6. เนวิเกเตอร์ (ดูรูปที่ 2.9) เปีนรูปภาพแสดงแทนเมนูหรือวิวเพื่อให้ส่วนติดต่อกับผู้ใช้เข้าใจและใช้ งานได้ง่ายขึ้น สามารถนำมาใช้แทนวิวและโฟลเดอร์รวมทังการเลือกทำคำสั่งต่างๆ ผ่านทางเน วิเกเตอร์แทนคำสั่งจากเมนูหรือไอคอน

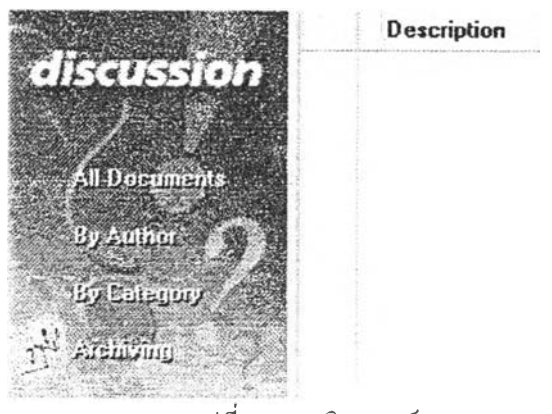

ูปที่ 2.9 เนวิเกเตอร๙

7. สูตรและสคริปต์ (รูปที่ 2.10 และ 2.11) เป็นภาษาที่ใช้ในการเขียนคำสั่งที่ใช้โปรแกรมในการ ทำงานทุกๆ อย่างของระบบงานที่พัฒนาขึ้น เช่น การกำหนดใหวิวเลือกเฉพาะเอกสารบางส่วนที่ ต้องการขนมาแสดงผล การคำนวณ การทำงานอัตโนมัติของเวิร์กโฟลว์

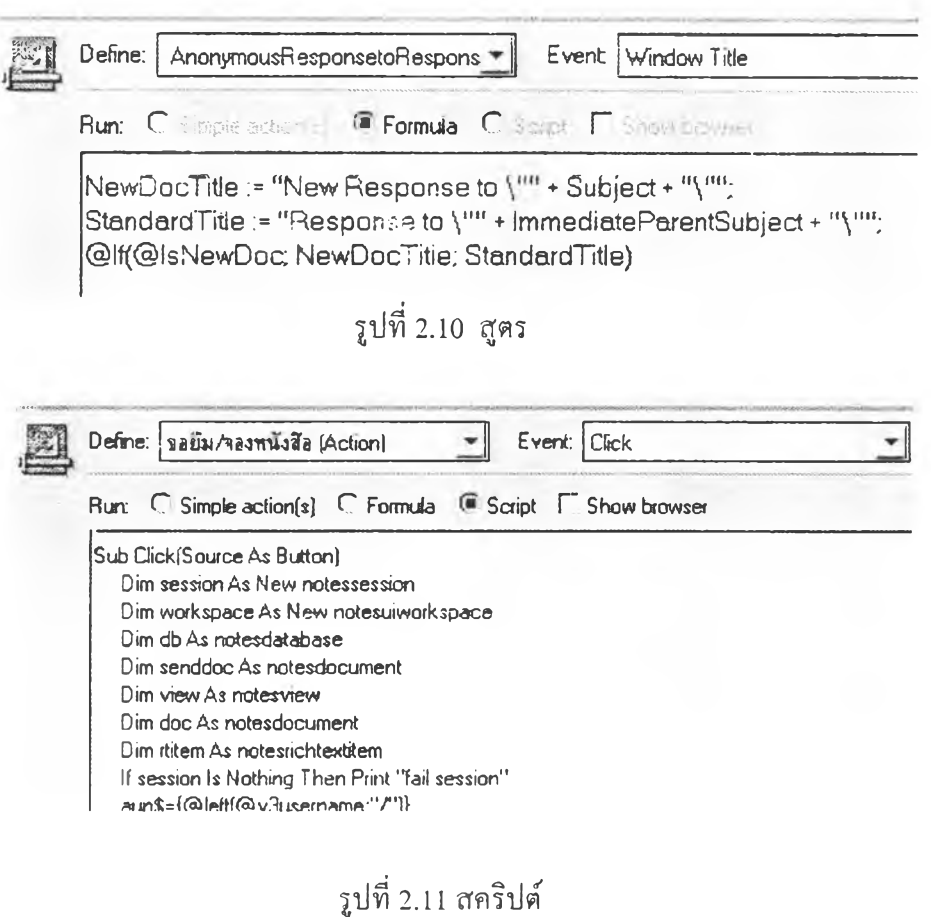

- 8. เอเจนต์ ทำหน้าที่เหมือนเป็นคำสั่งที่ทำงานไค'อัตโนมัติ เช่น ดอยตรวจสอบว่าฐการใช้พื้นที่เก็บ ข้อมูลของระบบเกินที่กำหนดไว้ หรือคอยตรวจสอบและลบเอกสารที่ไม'ได้ใช้งานนานเกิน ระยะเวลาที่กำหนดไว้ โดยการกำหนดการทำงานต่างๆ ของเอเจนตสามารถโปรแกรมโดยใช้ สูตรหรือสคริปต
- 9. แอีคชั่น (รูปที่ 2.12) เป็นป็มที่อยู่ในแอ็คสั่นบาร์ซึ่งทำหน้าที่เป็นเสมือนทางลัดของคำสั่งต่างๆ ให้ผู้ใช้งานสามารถใช้กำสั่งได้ง่ายขีนโดยไม่ด้องไปเลือกจากเมนู การกำหนดหน้าที่และกำสั่ง ของแอ็คสั่นสามารถโปรแกรมได้โดยใช้สูตรและสคริปต์

**y y** *'J* **ใโปีด** '\_y **บันทักน,aะaan นเาไขบัaษริบัข**

รูปที่ 2.12 ปุ่มแอ็คชั่นต่างๆ ที่อยู่ในแอ็คชั่นบาร์

## **ระบบรักษาความปลอดภัย**

โลตัส โน้ต มีระบบรักษาความปลอดภัยที่ดี มีความยืดหย่นและอ่อนตัวสูง สามารถ กำหนดการเข้าใช้ข้อมูลของระบบได้หลายระดับ ตังแต่การเข้าใช้เซิร์ฟเวอร์จนถึงในระดับฟิลด์ของข้อ มูล โดยสามารถแบ่งออกเป็นระดับต่างๆ (Jay Forlini, et al., 1997) ได้ดังนี้

- 1. การเข้าถึงในระดับเซิร์ฟเวอร์ ผู้ดูแลระบบสามารถกำหนดสิทธิของผู้ใช้งานแต่ละบุคคลหรือ กลุ่มบุคคลได้ โดยสามารถระบุว่าให้ผู้ใช้คนใดสามารถสร้างฐานข้อมูลใหม่ได้, จำลองฐาน ข้อมูลได้, รวมทังการปฏิบัติงานที่อื่นๆ ด้วย
- 2. การเข้าถึงในระดับไดเร็กทอรี แต่ละไดเรีกทอรีที่ใช้เก็บข้อมูลต่างๆ บนฮาร์ดดิสก์ สามารถ กำหนดสิทธิในเข้าใช้ของผู้ใช้แต่ละบุคคลหรือกลุ่มบุคคลอย่างเป็นอิสระ
- 3. การเข้าถึงในระดับฐานข้อมูล สามารถกำหนดสิทธิของผู้ใช้ได้จาก Access Control List (ACL) (ดังรูปที่ 2.13) ซึ่งสามารถระบุผู้ใช้ที่เป็น บุคคล, กลุ่มบุคคล, เซิร์ฟเวอร์, และกลุ่ม เซิร์ฟเวอร์ โดยมีสิทธิในระดับต่างๆ เรียงจากสงสุดลงไปหาต่ำสุด ดังนี้
	- 3.1 Manager สามารถกำหนดและแกไขสิทธิต่างของผู้ใช้งานจาก ACL ในฐานข้อมูล นี้นๆ ได้
	- 3.2 Designer สามารถสร้างและแก้ไขส่วนต่างๆ ของฐานข้อมูลนี้นๆ ได้
	- 3.3 Editor สามารถสร้างและแก้ไขเอกสารทั้งหมดในฐานข้อมูล
- 3.4 Author สามาถสร้างและแก้ไขเอกสารที่ตนเองสร้างได้
- 3.5 Reader สามารถอ่านเอกสารได้อย่างเดียว
- 3.6 Depositor สามารถสร้างเอกสารได้ แต่ไม่สามารถมองเห็นเอกสาร
- 3.7 No Access ไม่มีสิทธิเข้าฐานข้อมูล

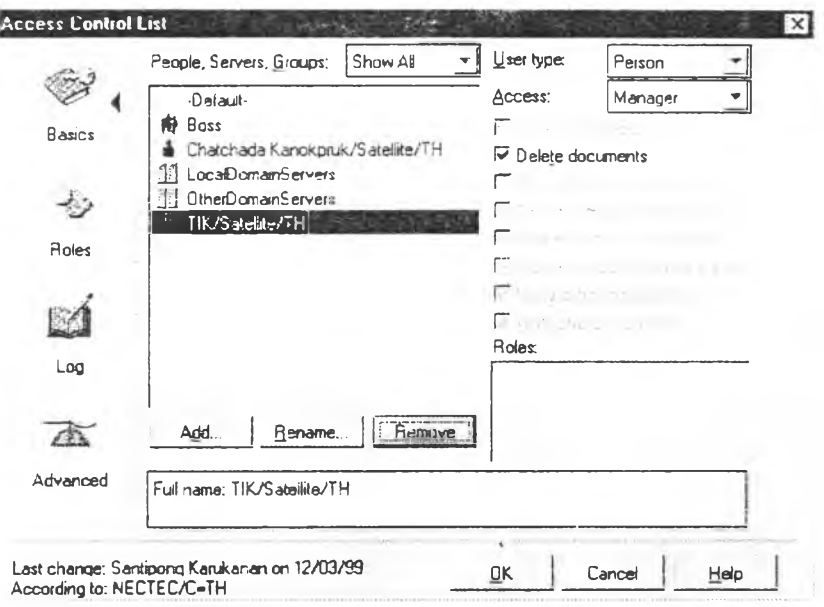

^ปที 2.13 Access Control List